# **BAB III**

# **METODOLOGI PENELITIAN**

#### **A. Jenis dan Pendekatan Penelitian**

### **1. Jenis Penelitian**

Penelitian ini merupakan jenis penelitian lapangan *(field research)*. Jenis penelitian mengharuskan peneliti terjun langsung ke lokasi yang akan diteliti, Penelitian ini memiliki jangka waktu yang cukup lama karena peneliti harus "menyatu padu" dalam lingkungan yang ditelitinya untuk memahami segala aspek fakta dari objek yang diteliti.<sup>62</sup> Penelitian ini diharuskan terjun langsung ke lapangan untuk meneliti hasil belajar siswa dan pengaruh dari penggunaan media permainan tradisional siki doka terhadap hasil belajar matematika siswa kelas IV di SDN Banyu Tajun Dalam.

### **2. Pendekatan Penelitian**

Pendekatan penelitian yang digunakan penelitian ini adalah pendekatan kuantitaif yaitu pendekatan berbasis angka. Pendekatan penelitian kuantitaif adalah suatu pendekatan yang menggunakan paradigma *postpositivist* dalam mengembangkan ilmu pengetahuan (seperti pemikiran tentang sebab akibat, reduksi kepada variabel, hipotesis, dan pertanyaan spesifik menggunakan pengukuran dan observasi, serta pengujian teori), menggunakan strategi penelitian seperti eksperimen dan survei yang

<sup>62</sup> Devan Firmansyah and Febby Soesilo, *Sejarah Daerah Malang Timur Mengenal Toponomi Dan Sejarah Lokal Desa-Desa Do Daerah Pakis Dan Sekitarnya* (Malang: Intelegensi Media, 2020), p. h. 12.

membutuhkan data statistik (Emzir).<sup>63</sup> Alasan penulis mengambil pendekatan ini yaitu berdasarkan kajian pustaka yang telah dipelajari

# **B. Desain Penelitian**

Desain penelitian yang digunakan dalam penelitian ini adalah *pra-eksperimen,*  karena desain penelitian ini belum merupakan desain peneltian yang sungguh-sungguh. Masih terdapat bentuk variabel luar yang ikut berpengaruh terhadap terbentuknya variabel dependen (terikat). Hasil eksperimen merupakan variabel dependen (terikat) yang semata-mata dipengaruhi oleh variabel independen (tidak terikat). Alasannya karena tidak adanya variabel kontrol dan sampel tidak dipilih secara acak.

Variabel dependen dalam penelitian ini adalah pembelajaran matematika siswa materi pecahan, sedangkan variabel independen merupakan pengaruh media permainan siki doka. Desain penelitian ini menggunkan desain *two group pretest posttest deisgn*  yaitu rancangan ekperimen yang dilakukan pada dua kelompok yang berbeda yang mana kelompok 1 pembelajaran matematika dengan menggunakan media pembelajaran siki doka sedangkan kelompok 2 pembelajaran matematika tidak menggunakan media permainan siki doka.

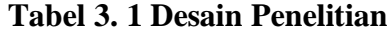

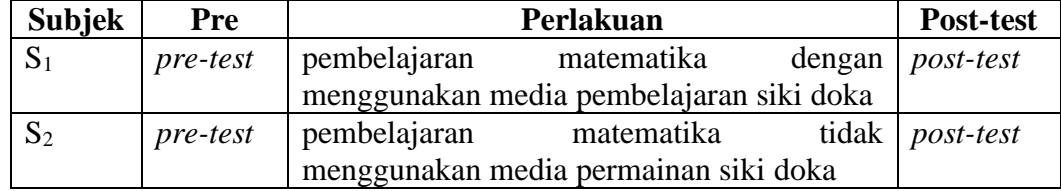

<sup>63</sup> Hen Kuswanti, 'Hen Kuswanti, "Memahami Metode: Pendekatan Penelitian Kuantitaif," 2018,' 2018 <https://www.dkampus.com/2016/03/memahami-metode-pendekatan-penelitian-kuantitatif/.>.

### **C. Lokasi Penelitian**

Penelitian ini dilakukan di SDN Banyu Tajun Dalam Kabupaten Hulu Sungai Utara dengan alamat di Jalan Nelayan Desa Banyu taju Dalam, Kecamatan Sungai Pandan, Kab. Hulu Sungai Utara, Provinsi Kalimantan Selatan. Pada penelitian ini peneliti akan meneliti di SDN Banyu Tajun Dalam karena di sekolah ini masih sedikitnya siswa yang menguasai matei pecahan pada mata pelajaran matematika, sehingga sesuai dengan penelitian yang akan dilakukan. Serta adanya persetujuan dari pihak sekolah, baik itu kepala sekolah ataupun dewan guru yang mengizinkan peneliti melakukan penelitian di SDN Banyu Tajun Dalam.

## **D. Populasi Sampel Penelitian**

### **1. Populasi Penelitian**

Menurut Sugiyono populasi merupakan wilayah generalisasi yang terdiri atas obyek/subjek yang memiliki kuantitas dan karakteristik tertentu yang ditetapkan oleh peneliti untuk dipelajari dan kemudian ditarik kesimpulannya. Populasi penelitian ini merupakan siswa di SDN Banyu Tajun Dalam yang berjumlah 91 siswa.

# **2. Sampel penelitian**

Sampel merupakan sebagian dari jumlah populasi yang telah dipaparkan diatas, ataupun bagian kecil dari anggota populasi yang diambil menurut prosedur tertentu sehingga dapat mewakili populasinya. Sampel dari penelitian ini adalah sejumlah orang yang memiliki peran atau kualitas dalam penelitian ini yang peneliti berharap bisa dipelajari dan ditarik kesimpulan. Sampel dalam penelitian ini adalah seluruh siswa/siswi kelas IV SD Negeri Banyu Tajun Dalam yang berjumlah 13 orang siswa terdiri dari 5 orang siswa laki-laki dan 8 orang peserta didik perempuan, dengan jumlah masing-masing kelompok adalah 7 orang berada dikelompok kelas eksperimen dan 6 orang berada dikelompok kelas kontrol.

| No | Kelas <b>IV</b>    | Siswa            | Total     |  |
|----|--------------------|------------------|-----------|--|
|    |                    | Laki-laki        | Perempuan |  |
|    | Kelompok kontrol   |                  |           |  |
|    | Kelompok Ekperimen |                  |           |  |
|    | Iumlah             | 13 Peserta didik |           |  |

**Tabel 3. 2 Jumlah Sampel Penelitian**

# **3. Variabel Penelitian**

Pada penelitian ini peneliti menggunakan dua kelompok yaitu kelompok eksperimen (yang diberi perlakuan) dan kelompok kontrol (yang tidak diberi perlakuan). Penenlitian ini akan membandingkan sebelum dan sesudah diberikan perlakuan pada suatu kelompok eksperimen yang terlebih dahulu diberikan pre test  $O<sub>1</sub>$ kemudian diberikan perlakuan X kemudian dilakukan post test O2. Variabel penelitian dapat digambarkan sebagai berikut:

O1 .................... x ................... O<sup>2</sup>

 $O_1$ : Tes awal (pre test)

X : Perlakuan (pembelajaran matematika materi pecahan menggunakan media permainan siki doka)

O2 : Tes akhir (post test)

### **E. Data dan Sumber Data**

- **1. Data** 
	- **a. Data Pokok**

Data pokok atau data primer adalah data yang diambil atau didapatkan secara langsung oleh peneliti dari sumber asli (tidak melalui media perantara), data primer secara khusus dikumpulkan oleh peneliti untuk menjawab segala pertanyan peneliti. Data primer merupakan data yang diambil dari pihak pertama baik dari individu atau perseorangan seperti wawancara atau hasil pengisian kuesioner yang biasa dilakukan oleh peneliti. Data pokok biasanya juga data yang langsung berkaitan dengan kebutuhan analisis dalam penelitian ini. Data pokok pada penelitian ini didapatkan dengan melakukan wawancara langsung dengan pihak yang bersangkutan dan diperlukan dalam penelitian atau pengisian kuesioner yang telah disiapkan oleh peneliti. Wawancara dan pengisian kuesioner dilakukan oleh Kepala Sekolah, Guru, Siswa dan Tata Usaha di SDN Banyu Tajun Dalam. Data pokok penelitian ini yaitu

#### **1) Data** *Pre-test*

Data *pre-test* berkaitan dengan data mengenai hasil belajar matematika materi pecahan siswa kelas IV sebelum menggunakan media permainan siki doka.

### **2) Data** *Post-test*

Data yang berkenaan dengan hasil belajar matematika materi pecahan siswa kelas IV sesudah diberikan perlakuan atau setelah menggunakan media permainan siki doka.

### **b. Data Penunjang**

Data sekunder atau data penunjang merupakan data primer yang diolah lebih lanjut dan disajikan baik oleh pihak pengumpul data primer oleh pihak lain misalnya dalam bentuk tabel-tabel atau diagram-diagram. Data sekunder merupakan data yang akan memperkuat hasil analisis yang didapatkan melalui tinjauan kepustakaan maupun sumber-sumber terkait dengan objek yang akan diteliti.

Data penunjang adalah data pendukung atau pelengkap dari data pokok, yang berisi gambaran umum tempat yang akan diteliti. Yang meliputi ;

- 1) Identitas SDN Banyu Tajun Dalam
- 2) Data kepala sekolah, guru, data siswa dan juga staf staf di sekolah SD Negeri Banyu Tajun Dalam.
- 3) Data mengenai ketersediaan sarana dan juga prasarana.

# **2. Sumber Data**

#### **a. Responden**

Adapun yang menjadi responden dalam penelitian ini adalah guru kelas 4 di SDN Banyu Tajun Dalam dan siswa kelas 4 SDN Banyu Tajun Dalam.

# **b. Informan Tambahan**

Adapun yang menjadi informan atau sumber data tambahan dalam penelitian ini adalah kepala sekolah di SDN Banyu Tajun Dalam beserta tata usaha dan juga dewan guru.

# **c. Dokumentasi**

Dokumentasi yaitu seluruh catatan atau data-data yang diperoleh dan hasil arsip sekolah yang bisa dijadikan sumber dalam penelitian.

### **F. Teknik Pengumpulan Data**

# **1. Observasi**

Metode observasi disusun berdasarkan dengan kejadian dan tingkah laku yang digambarkan akan terjadi.<sup>64</sup> Pada metode ini hal yang tidak kalah penting adalah

<sup>64</sup> Sandu Siyoto, *Dasar Metodologi Penelitian* (Yogyakarta: Literasi Media Publishing, 2015), p. h. 77.

pengamat, karena mengamati bukanlah perkara mudah kita harus teliti dalam mengamati sebuah kejadian, gerak dan juga proses yang terjadi dilapangan yang berkaitan dengan penelitian.

### **2. Tes**

Tes merupakan seperangkat rangsangan (*stimuli*) yang diberikan kepada seseorang dengan maksud untuk mendapatkan jawaban yang bisa dijadikan dasar untuk penetapan skor angka.<sup>65</sup> Tes yang digunakan dalam penelitian ini adalah data berupa *Pre-test* dan *Post-test*. Tes diperlukan untuk mengukur dan kemampuan dasar dan pencapain atau prestasi belajar setiap peserta didik.<sup>66</sup>

Sebagian besar penelitian menggunakan angket atau kuesioner dalam pengumpulan data. Teknik ini memang memiliki kelebihan dalam pengumpulan data. Berikut prosedur dalam menuyusun tes $67$ :

- a. Merumuskan tujuan yang akan dicapai dengan tes.
- b. Mengidentifikasikan variabel yang akan dijadikan sasaran tes.
- c. Menjabarkan setiap variabel menjadi sub-variabel yang lebih spesifik dan tunggal.
- d. Menentukan jenis data yang akan dikumpulkan, sekaligus untuk menentukan teknik analisisnya.

Tes yang dibuat akan diberikan kepada siswa kelas IV di SDN Banyu Tajun Dalam untuk mengukur keberhasilan dari penggunaan media pembelajaran siki doka. Berikut ini hal-hal yang diperhatikan dalam menyusun tes :

<sup>65</sup> S. Margono, *Metodologi Penelitian Pendidikan* (Jakarta: Rineka Cipta, 2005), p. h. 170.

<sup>66</sup> Suharsini Arikunto, *Prosedur Penelitian Suatu Pendekatan Praktik* (Jakarta: PT Rineka Cipta, 2010), p. h. 266.

 $\frac{1}{67}$  Siyoto, p. h. 76.

- a. Penelitian yang dilakukan disesuaikan dengan kurikulum 2013 dan sesuai dengan tempat dilakukannya penelitian
- b. Penelitian dilihat dari berbagai aspek khususnya hasil akademik siswa untuk melihat perubahan yang terjadi sebelum dan sesudah diberi perlakuan menggunakan media permainan tradisional siki doka terhadap hasil belajar matematika materi pecahan.

### **3. Dokumetasi**

Dokumen adalah catatan tertulis tentang berbagai kegiatan atau peristiwa yang pada waktu lalu, artinya semua data yang perlu atau berhubungan dengan peneitian yang kita garap dan dijadikan sebagai sumber informasi.<sup>68</sup> Contohnya seperti penelusuran mengenai bahan-bahan pustaka berupa buku-buku, jurnal-jurnal, surat kabar, dan karya ilmiah lainnya yang relevan dan berkaitan dengan dengan judul penlitan ini.<sup>69</sup> Metode dokumentasi dalam penelitian ini digunakan untuk mengetahui dan mencatat hal-hal yang berkaitan dengan data yang diperlukan salam penelitian contohnya seperti soal-soal yang digunakan untuk tes hasil belajar, hasil tes belajar pecahan pada mata pelajaran matematika peserta didik kelas IV, mendata nama peserta didik, jumlah peserta didik, teknik ini juga digunakan untuk mencari data yang berbentuk dokumen mengenai gambaran umum mengenai lokasi penelitian, lingkungan SDN Banyu Tajun Dalam Kabupaten Hulu Sungai Utara tersebut, jumlah guru dan siswa serta semua data yang diperlukan dalam penelitian. Data yang diperoleh kemudian dianalisis untuk menentukan data kuantitatif yang selanjutkan akan diolah untuk menguji hipotesis.

<sup>68</sup> W. Gulo, *Metodologi Penelitian* (Jakarta: Gramedia, 2002), 123.

<sup>69</sup> Masrizal, *Pengendalian Masalah Sosial Melalui Kearifan Lokal* (Darussalam, Banda Aceh: Universitas Press, 2019), 29.

| N <sub>0</sub> | <b>Data</b>                                                                                                    | <b>Sumber data</b>         | <b>Teknik</b>                |  |
|----------------|----------------------------------------------------------------------------------------------------|----------------------------|------------------------------|--|
|                |                                                                                                    |                            | pengumpulan kata             |  |
| 1.             | Data Pokok                                                                                                    |                            |                              |  |
|                | a. Data<br>tentang<br>pembelajaran<br>matematika<br>materi<br>pecahan<br>di<br>siswa<br>SDN Banyu Tajun<br>Dalam.                             | Responden                  | Tes                          |  |
|                | b. Proses dilakukannya<br>perlakuan<br>dengan<br>menggunakan media<br>permainan siki doka<br>pembelajaran<br>matematika<br>materi<br>pecahan. | Responden                  | Perlakuan tindakan<br>kelas  |  |
|                | hasil<br>Data<br>$\mathbf{c}$ .<br>awal<br>kemampuan<br>sebelum<br>siswa<br>diberikan<br>perlakuan<br>(pre test).                             |                            | <b>Tes</b>                   |  |
|                | hasil<br>d. Data<br>siswa<br>kemampuan<br>diberikan<br>setelah<br>perlakuan (Post Test).                                                      |                            | Tes                          |  |
| 2.             | Data Penunjang                                                                                                    |                            |                              |  |
|                | Data guru, data siswa<br>a.<br>dan juga staf staf di<br>SD Negeri<br>sekolah<br>Banyu Tajun Dalam.                                            | Informan dan<br>Dokumenter | Observasi, dan<br>Dokumenter |  |
|                | Data<br>$\mathbf{b}$ .<br>mengenai<br>ketersediaan<br>sarana<br>dan juga prasarana.                                                           | Informan dan<br>Dokumenter | Observasi, dan<br>Dokumenter |  |

**Tabel 3. 3 Matrix Data, Sumber Data dan Teknik Pengumpulan Data**

# **G. Instrumen penenlitian**

# **1. Instrumen Non Tes**

Instrumen non tes yang digunakan adalah observasi dan dokumentasi. Lembar observasi pembelajaran untuk mengamati aktivitas guru dan peserta didik selama proses percobaan berlangsung. Wawancara dilakukan dengan memberikan pertanyaanpertanyaan yang telah disiapkan kepada narasumber terkait dengan kegiatan penelitian. Pada dokumentasi diperlukan dokumen-dokumen yang ada di Sekolah dan juga kamera digital sebagai alat dokumenatsi pada setiap proses kegiatan pembelajaran berlangsung serta sejumlah soal yang digunakan dalam tes hasil belajar matematika materi pecahan di Kelas IV.

### **2. Instrumen Tes**

Instrumen tes merupakan seperangkat alat ukur tes yang berupa sejumlah soal tes pengukuran, yang disusun berupa tes objektif yang dibuat dan dirancang langsung oleh peneliti. Tes objektif yang digunakan dalam penelitian ini adalah soal tes pilihan ganda. Penyusunan instrumen tes ini dilakukan dengan memperhatikan beberapa hal berikut :

- a. Penelitian ini dilihat dari hasil belajar siswa pada aspek kognitif
- b. Butir-butir soal berbentuk yaitu adanya alternatif jawaban yanng disediakan sehingga peserta didik bisa memilih salah satu jawaban yang benar dan tepat.

### **3. Uji Instrumen**

Instrumen tes yang digunakan sebagai alat penilaian dikatakan mempunyai kualitas yang baik apabila alat tersebut memiliki atau memenuhi dua hal, yakni ketepatan (validitas) dan ketepatan (reliabilitas). Jadi instrumen dikatakan baik apabila valid dan reliabel. Karenanya instrumen yang digunakan harus dilakukan uji coba soal untuk mengetahui validitas dan reliabilitas soal yang digunakan.

Tahap pengujian instrumen tes ini dilakukan disekolah yang sama dengan penelitian, tetapi uji validitas dan reliabillitas instrumen tes dilakukan di Kelas V SDN Banyu Tajun Dalam Kabupaten Hulu Sungai Utara.

# **a. Uji Validitas**

# **1) Uji Validitas Tim Ahli**

Sebelum melaksanakan pengujian soal di kelas V SDN Banyu Tajun Dalam terlebih dahulu soal-soal tersebut diuji validitasnya oleh tim ahli. Uji validitas oleh tim ahli ini dilakukan oleh validator yang diminta untuk memvalidasi sejumlah soal yang akan digunakan unutk menguji p*pre-test* dan *post-test*. Adapun tim ahli tersebut meliputi satu dosen matematika dan satu guru mata pelajaran matematika.

### **2) Validitas menggunakan SPSS 21** *For Windows*

Langkah-langkah yang digunakan untuk mengukur validitas butir soal dan reliabilitas perangkat soal menggunakan SPSS 21 *for windows* sebagai berikut:

- a. Pemasukan data ke SPSS
	- 1) Buka lembar kerja baru klik *File-New-Data*
	- 2) Menampilkan *Data view* untuk mempersiapkan mengisi data nilai siswa

#### b. Mengisi data

Langkah selanjutnya yaitu menampilkan data *Variable view* untuk mempersiapkan pemasukan nama dan *preoperti variable*.

- c. Menyimpan data
	- 1) Dari menu utama SPSS, pilih menu *File-Save as*
	- 2) Berikan nama file untuk keseragaman dengan nama *Validitas* dan tempatkan file pada tempat yang dikehendaki.
- d. Mengolah data
	- 1) Klik menu *Analiyze – Correlate – Bivarite*
	- 2) Masukan *p1, p2, p3, p4, p5* ke kotak *item*
	- 3) Klik *Statistics*
- 4) Berikan tanda √ pada *Scale if item delected*
- 5) Klik *Continue*
- 6) Klik Ok
- e. Menyimpan hasil ouput

# **3) Pengujian Validitas Soal**

Setelah pelaksanaan uji validitas di sekolah SDN Banyu Tajun Dalam di kelas V, pada soal pengujian validitasnya. Selanjutnya setelah butir-butir soal dihitung harga validitasnya untuk menentukan harga validitas butir soal digunakan rumus *product moment* sebagai berikut :

$$
Rxy = \frac{N \sum XY - (\sum X)(\sum Y)}{\sqrt{N \sum X^2 - (\sum X)^2} \{N \sum Y^2 - (\sum Y)^2\}}
$$

Keterangan

Rxy = Koefisien korelasi *product moment*

 $X =$ Skor butin

 $Y =$  Skor total peserta didik

 $N =$  Jumlah peserta didik

Item instrumen di anggap valid dengan mmebandingkan rhitung dengan rtabel. Jika

 $r_{\text{hitung}} > r_{\text{table}}$ , maka instrument dikatakan valid.

| No | Koefision       | Interpretasi  |  |  |  |
|----|-----------------|---------------|--|--|--|
|    | $81,00 - 100$   | Sangat Tinggi |  |  |  |
| 2. | $61,00 - 80,00$ | Tinggi        |  |  |  |
| 3. | $41,00 - 60,00$ | Cukup         |  |  |  |
| 4. | $21,00 - 40,00$ | Rendah        |  |  |  |
| 5. | $0,00 - 20,00$  | Sangat Rendah |  |  |  |

**Tabel 3. 4 Kriteria Interpretasi Korelasi Koefisien.<sup>70</sup>**

<sup>70</sup> Al Hamzah, *Evaluasi Pengajaran Matematika* (Jakarta: Rajawali, 2014), p. h. 223.

### **b. Uji Reliabilitas**

Reliabilitas merupakan ketepatan atau kebenaran alat tes untuk menentukan reliabilitas perangkat soal. Instrumen yang reliabel adalah instrumen yang bila digunakan beberapa kali untuk mengukur objek yang sama, akan menghasilkan data yang sama.<sup>71</sup>

Interpretasi data *output* SPSS uji reliabilitas soal dengan analisis *Reliability* dapat dilihat pada *output* '*Item-Total Statistics*' pada kolom '*Corrected Item-Total Correlation*'. Untuk menentukan suatu tes reliabel, maka batas nilai minimal korelasi 0,60 dapat diterima.<sup>72</sup>

Teknik pengujian reliabilitas soal pilihan ganda menggunakan rumus  $KR_{20}$ .

$$
I_{tt} = \left(\frac{n}{n-1}\right) \left(\frac{s_t^2 - \sum p_i q_i}{s_t^2}\right)
$$

Keterangan :

 $r_{tt}$  = Reliabilitas instrumen secara keseluruhan

 $N =$  Jumlah butir soal dalam satu instrumen

 $I = Bilangan$  Konstan

 $S_t$ 2 = Variance dari instrumen

 $p_i$  = Proporsi subjek yang menjawab butir soal dengan benar

 $q_i$  = Proporsi subjek yang menjawab butir soal dengan salah

 $\sum p_i q_i =$  Jumlah varian skor dari tiap-tiap butir soal

Harga r<sub>tt</sub> dibandingkan dengan *r* pada tabel dengan taraf signifikansi 5% ( $\alpha$  =

0,05), jika  $r_{11} \ge r_{\text{table}}$  maka item soal tersebut reliabel.

<sup>71</sup> Sugiyono, *Metode Penelitian Pendidikan Pendekatan Kuantitatif, Kualitatif Dan R&D* (Bandung: Alfabeta, 2013), 173.

<sup>72</sup> Dwi Priyatno, *Cara Kiat Belajar Statistik Dengan Data SPSS 20* (Yogyakarta: Andi Offset, 2012), 178-182.

| No | Koefisien       | <b>Interpretasi</b> |  |  |
|----|-----------------|---------------------|--|--|
| 1. | $81,00 - 100$   | Sangat Tinggi       |  |  |
| 2. | $61,00 - 80,00$ | Tinggi              |  |  |
| 3. | $41,00 - 60,00$ | Cukup               |  |  |
| 4. | $21,00 - 40,00$ | Rendah              |  |  |
| 5. | $0,00-20,00$    | Sangat Rendah       |  |  |

**Tabel 3. 5 Kriteria Interpretasi Korelasi Koefisien.**

### **1) Uji Reliabilitas menggunkaan SPSS 21** *For Windows*

Langkah-langkah yang digunakan untuk mengukur validitas butir soal dan reliabilitas perangkat soal dengan menggunakan SPSS 21 *for windows* sebagai berikut:

- a. Pemasukan data ke SPSS
	- 1) Buka lembar kerja baru klik *File-New-Data*
	- 2) Menampilkan *Data view* untuk mempersiapkan mengisi data nilai siswa
- b. Mengisi data

Langkah selanjutnya yaitu menampilkan data *Variable view* untuk mempersiapkan pemasukan nama dan *preoperti variable*.

- c. Menyimpan data
	- 1) Dari menu utama SPSS, pilih menu *File-Save as*
	- 2) Berikan nama file untuk keseragaman dengan nama *Validitas* dan tempatkan file pada tempat yang dikehendaki.
- d. Mengolah data
	- 1) Klik menu *Analiyze – Scale – Reliability Analysis*
	- 2) Masukan *p1, p2, p3, p4, p5* ke kotak *item*
	- 3) Klik *Statistics*
	- 4) Berikan tanda √ pada *Scale if item delected*
	- 5) Klik *Continue*
- 6) Klik Ok
- e. Menyimpan hasil output.

#### **4. Kriteria Pemberian Skor pada Instrumen**

Perangkat tes untuk soal *pretest* dan *posttest* yang digunakan terdiri dari 10 soal yang valid yang akan diuji coba di SDN Banyu Tajun Dalam. Perangkat tes untuk soal *pretest* digunakan untuk mengukur kemampuan awal peserta didik dengan materi yang berhubungan dengan pengenalan dan pengoperasionalan pecahan pada mata pelajaran matematika di SDN Banyu Tajun Dalam. Sedangkan untuk perangkat tes yang digunakan untuk mengetahui hasil belajar pecahan pelajaran matematika dengan menggunakan media permainan siki doka. Setiap butir soak dalam penelitian ini menggunakan skor 10 apabila benar dan yang salah diberi skor 0, sehingga skor maksimum seharusnya adalah 100.

1. Pengukuran/Penilaian menggunakan Instrumen

Instrumen atau alat ukur sebuah penelitian dibuat bertujuan untuk menemukan hasil dari sebuah penelitian.<sup>73</sup> Jumlah instrumen penlitian disesuaikan dengan jumlah variabel penelitian yang akan diteliti. Untuk penelitan pengaruh media permainan tradisional siki doka diperlukan instrumen sebagai berikut :

- a. Instrumen untuk mengukur pengaruh media terhadap hasil belajar
- b. Instrumen untuk mengukur pengaruh media terhadap siswa.

<sup>73</sup> Muslich Anshori and Sri Iswati, *Metodologi Penelitian Kuantitatif* (Surabaya: Airlangga University Press, 2017), p. h. 82.

### 2. Uji Instrumen

### a) Uji Validitas

Validitas mengacu pada kemampuan instrument pengumpulan data untuk mengukur apa yang harus diukur, untuk mendapatkan data yang relevan dengan apa yang sedang diukur (Dempsey dan Dempsey, 2002:79). Jika sebuah instrumen memiliki validasi tinggi maka instrumen tersebut akan menjadi alat ukur yang tepat.<sup>74</sup> Validitas merupakan ciri yang harus dimiliki oleh instrumen penelitian untuk dipercaya atau tidaknya sebuah penelitian.<sup>75</sup>

b) Uji Reliabilitas

Reabilitas adalah tingkat konsistensi hasil yang dicapai oleh sebuah alat ukur, meskipun dipakai secara berulang-ulang pada subjek yang sama atau berbeda-beda. Dengan demikian suatu instrumen dikatakan relibel bila mampu mengukur sesuatu dengan hasil yang konsisten.<sup>76</sup>

### **5. Hasil Uji coba Tes**

Sebelum penelitian dilakukan, pertama-tama peneliti melakukan uji coba instrumen. Uji coba dilaksanakan di SDN Banyu Tajun Dalam pada kelas V yang berjumlah 11 peserta didik. Uji instrumen untuk soal terdiri dari 15 soal pilihan ganda. Dari tes hasil uji coba akan diperoleh data yang kemudian dilakukan perhitungan untuk validitas dan reliabilitas instrumen tes.

<sup>74</sup> Juhana Nasrudn, *Metodologi Penelitian Pendidikan (Buku Ajar Praktis Cara Membuat Penelitian)* (Bandung: PT. Panca Terra Firma, 2019), 33.

<sup>75</sup> Juhana Nasrudn, *Metodologi Penelitian Pendidikan (Buku Ajar Praktis Cara Membuat Penelitian)* (Bandung: PT. Panca Terra Firma, 2019), 33.

<sup>76</sup> Nasrudn, *Metodologi Penelitian Pendidikan (Buku Ajar Praktis Cara Membuat Penelitian)*, 33.

# **6. Desain Pengukuran**

Peneliti akan memberikan tolak ukur dan interpretasi hasil belajar peserta didik untuk mempermudah tahap analisis pada bab IV, yaitu:

# **a. Skor hasil belajar**

 $\mathbf{r}$ 

Setiap butir soal dalam penelitian ini mempunyai skor 1 jika benar dan 0 jika salah, sehingga skor maksimum dari 10 butir soal adalah 100. Masing-masing kelas mendapat soal dengan jumlah yang sama yaitu 10 butir soal baik untuk kelas kontrol maupun kelas eksperimen. Soal *Pre-test* dan soal *Post-test* menggunakan soal yang sama.

| N <sub>o</sub> | KI                    | N <sub>o</sub> | <b>KD</b>           | N <sub>0</sub> | Indikator         |
|----------------|-----------------------|----------------|---------------------|----------------|-------------------|
| 3)             | Memahami              | 3.1            | Menjelaskan         | 3.1.1          | Menulis Pecahan   |
|                | pengetahuan faktual   |                | pecahan-pecahan     |                |                   |
|                | dengan<br>cara        |                | senilai<br>dengan   | 3.1.2          | Menentukan<br>dua |
|                | mengamati<br>dan      |                | gambar dan model    |                | pecahan<br>yang   |
|                | menanya               |                | konkret             |                | senilai           |
|                | berdasarkan<br>rasa   |                |                     | 3.1.3          | Menyederhanakan   |
|                | ingin tahu tentang    |                |                     |                | Pecahan           |
|                | makhluk<br>dirinya,   |                |                     |                | 3.1.4             |
|                | ciptaan Tuhan dan     |                |                     | 3.1.4          | Membandingkan     |
|                | kegiatannya,<br>dan   |                |                     |                | Pecahan           |
|                | benda-benda<br>yang   |                |                     |                |                   |
|                | dijumpainya<br>di     |                |                     |                |                   |
|                | rumah, di sekolah,    |                |                     |                |                   |
|                | dan tempat bermain    |                |                     |                |                   |
|                |                       |                |                     |                |                   |
| 4)             | Menyajikan            | 4.1            | Mengidentifikasikan | 4.1.1          | Menyelesaikan     |
|                | pengetahuan faktual   |                | pecahan-pecahan     |                | masalah<br>yang   |
|                | dalam bahasa yang     |                | senilai<br>dengan   |                | berkaitan dengan  |
|                | jelas, sistematis dan |                | gambar dan model    |                | pecahan<br>biasa  |
|                | logis, dalam karya    |                | konkret             |                | dalam kehidupan   |
|                | yang estetis, dalam   |                |                     |                | sehari-hari.      |
|                | gerakan<br>yang       |                |                     |                |                   |
|                | mencerminkan anak     |                |                     |                |                   |
|                | sehat, dan dalam      |                |                     |                |                   |
|                | tindakan<br>yang      |                |                     |                |                   |
|                | mencerminkan          |                |                     |                |                   |
|                | perilaku<br>anak      |                |                     |                |                   |
|                | beriman<br>dan        |                |                     |                |                   |
|                | berakhlak mulia       |                |                     |                |                   |

**Tabel 3. 6 Pemetaan KI, KD, dan Indikator**

Perhitungan hasil belajar dari tes tersebut dapat dihitung dengan menggunakan rumus berikut:

| Bentuk tes | Jumlah soal | Nomor soal | Skor        | untuk   Total |
|------------|-------------|------------|-------------|---------------|
|            |             |            | setiap soal |               |
| Pilihan    |             | 1-10       |             | 100           |
| ganda      |             |            |             |               |

**Tabel 3. 7 Skor Hasil Belajar**

Skor =  $\frac{B}{N}x$  100

Keterangan

 $B =$  banyak butir soal yang dijawab benar.

 $N =$ banyaknya butir soal

### **b. Indikator Keberhasilan**

Indikator keberhasilan peserta didik diukur menggunakan standar yang telah ditetapkan oleh pihak sekolah kriteria ketuntasan minimal (KKM) pada mata pelajaran matematika di sekolah yang diteliti adalah 70. Peserta didik dikatakan berhasil apabila nilai berada diatas KKM atau setara dengan KKM. Jika nilai yang diperoleh oleh peserta didik dibawah KKM berarti peserta didik dikatakan tidak berhasil karena tidak mencapai KKM. Pada penelitian ini, peneliti melihat keberhasilan pembelajaran dari nilai rata-rata kelas, yang mana jika rata-rata kelas meningkat tinggi antara *pre-test* dan *post-test* maka pembelajaran dengan menggunakan metode permainan siki doka dikatakan berhasil.

Kemudian nilai yang diperoleh akan diproses dengan uji statistik untuk mengetahui ada tidaknya pengaruh yang signifikan pada hasil belajar matematika peserta didik ketika menggunakan media permainan siki doka pada pembelajaran matematika

### **H. Teknik Pengolahan Data dan Analisis data**

### **1. Teknik Pengolahan Data**

Teknik pengumpulan data merupakan tahap yang akan dilakukan untuk mengumpulkan hasil penelitian yang mendekati data valid. Teknik pengolahan data dalam penelitian ini meliputi sebagai berikut:

# **a. Editing Data**

Editing data merupakan merangkum data, memilih hal-hal yang penting dan mencek kembali kelengkapan data yang dilakukan melalui tes dan dokumentasi. Jika ada hal yang tidak sesuai atau tidak perlu bisa dibuang dan memfokuskan kepada halhal penting agar pembaca dapat mudah memahami.

### **b. Koding Data**

Koding data merupakan sebuah kegiatan pemberian kode yang memiliki ketegori yang sama atau juga merupakan data-data atau jawaban dari pertanyaan yang diberikan angka atau kode tertentu untuk mempermudah memasukkan data ke komputer.<sup>77</sup> Koding data biasanya dilakukan setelah mengumpulkan data-data dan bertujuan untuk mempermudah pembuatan data yang sesuai dengan tujuan penelitian.

# **c. Tabulasi Data**

Tabulasi data merupakan pembuatan data berupa tabel-tabel yang berisi data yang sudah diberi kode sesuai dengan analisis yang diperlukan. Agar data yang dihasilkan valid dan reliable, maka perlu dilakukan uji validitas dan uji relibilatasi atas pertanyaanpertanyaan pada kuesioner.

<sup>77</sup> Syofian Siregar, *Metode Penelitian Kuantitatif (dilengkapi dengan perbandinganhitungan manual dan SPSS)*, (Jakarta: Kencana, 2017), 86.

### **1) Uji Validitas**

Uji validitas merupakan suatu alat untuk mengukur kemampuan sasaran yang dijadikan ukuran. Uji validitas dilakukan untuk mengukur sah atau tidaknya pertanyaan yang di pakai saat penelitian. Tes validasi dilakukan dengan menggunakan SPPS 22. Adapun interpresentasi *r* hitung di dapat dengan membandingkan *r* hitung dengan *r* tabel dengan taraf signifikasi 5%.

### **2) Uji Reliabilitas**

Uji Reabilitas merupakan uji untuk mengetahui data penelitian yang digunakan dapat diandalkan. Adapun dalam penelitian ini uji reabilitas menggunakan aplikasi SPSS 22. Adapun kriteria uji reabilitas adalah sebagai berikut:

- Jika nilai *Cronbach's Alpha* > tingkat signifikan, maka intrumen dikatakan reliable.
- Jika *Cronbach's Alpha* < tingkat signifikan, maka intrumen dikatakan tidak reliable.<sup>78</sup>

### **2. Analisis Data**

Penganalisisan data merupakan suatu proses lanjutan dari proses pengolahan data untuk melihat bagaimana menginterpertasi data, kemudian menganalisis data dari hasil yang sudah ada pada tahap hasil pengolahan data.

Penelitian ini menggunakan analisis data kuantitatif. Data kuantitatif adalah data berbentuk angka yang terwujud berdasarkan perolehan dari lapangan. Teknik yang digunakan adalah teknik analisis statistik. Statistik analitis yang digunakan adalah uji beda yaitu uji "T" atau uji Mann-Witney (uji u). Sebelum mengadakan uji tersebut terlebih dahulu peneliti melakukan perhitungan statistika diantaranya meliputi rata-rata

<sup>78</sup> Budi Darma, *Statistika Penelitian Menggunakan SPSS (Uji Validitas, Uji Reabilitas, Regresi Linier Sederhana, Regresi Linier Berganda, Uji t, Uji F, R2)* (Jakarta: GUEPEDIA, 2021), 7-8

dan standar deviasi. Uji t digunakan apabila data berdistribusi normal dan homogen, sedangkan uji Mann-whitney (uji u) digunakan jika data tidak berdistribusi normal. Pengolahan dan analisis data dalam penelitian ini dilakukan terhadap skor *pretest* dan skor *posttest* siswa. Langkah-langkah yang digunakan dalam tahap menganalisis data secara statistik adalah sebagai berikut:

### **1. Uji Normalitas**

Pengujian normalitas data yang diperoleh dalam penelitian menggunakan uji Liliefors dengan langkah-langkah pengujian sebagai berikut:

- a. Pengamatan  $x_1, x_2, x_3, \ldots, x_n$ dijadikan bilangan baku  $z_1, z_2, z_3, \ldots, z_n$  dengan menggunakan rumus  $z_i = \frac{x_{i-\bar{x}}}{s}$  $\frac{x - \bar{x}}{S}$  ( $\bar{x}$  dan S masing-masing merupakan rata-rata dan simpangan baku sampel).
- b. Untuk tiap bilangan baku dan menggunakan daftar distribusi normal baku, kemudian dihitung peluang  $F(z_i) = P(z \ge z_i)$
- c. Selanjutnya dihitung proporsi  $z_1, z_2, z_3, \ldots, z_n$  yang lebih kecil atau sama dengan  $z_i$ . Jika proporsi ini dinyatakan oleh  $s(z_i)$ , Maka:
- d.  $s(z_i) = \frac{banyak z_1, z_2, z_3, \dots z_n, yang \leq z_i}{n}$  $\boldsymbol{n}$
- e. Hitung selisih  $F(z_i) s(z_i)$  Kemudian tentukan harga mutlaknya
- f. Ambil harga yang paling besar di antara harga-harga mutlak selisih tersebut, harga ini disebut sebagai Lhitung.

Menerima atau mengolah hipotesis nol, bandingkan L<sub>hitung</sub> dengan L<sub>tabel</sub> dengan menggunakan tabel nilai kritis uji *Liliefors* dengan taraf nyata α= 5%.Kriterianya adalah tolak hipotesis nol bahwa populasi berdistribusi normal jika Lhitung yang diperoleh dari data pengamatan melebihi L<sub>tabel</sub> dalam hal lainnya hipotesis nol diterima.

### **2. Uji Normalitas Menggunakan SPSS 21** *For Windows*

Langkah-langkah pengujian normalitas dengan menggunakan SPSS 21 for Windows sebagai berikut:

a. Pemasukan data ke SPSS

- 1) Buka lembar kerja baru klik *File0New-Data*
- 2) Menampilkan *Data View* untuk mengisi data nilai siswa
- b. Mengisi data

Langkah selanjutnya adalah menampilkan *Variabel View untuk* mempersiapkan pemasukan nama dan *Properti Variable*.

- c. Menyimpan data
	- 1) Dari menu utama SPSS pilih menu *File- Save As*
	- 2) Berikan nama file untuk keseragaman dengan nama *Normalitas* dan tempatkan file pada tempat yang dikehendaki
- d. Mengolah data
	- 1) Klik menu *Analiyze Descriptive Statistics – Explore*
	- 2) Lalu pindahkan nilai pada kotak di fandom list dan kelompok ke kotak *Faktor List*
	- 3) Lalu klik *Plots* klik √ Pada *Normality plots with tests*
	- 4) Lalu klik *Continue*
	- 5) Klik *OK*
- e. menyimpan hasil output

Analisis:

- 1) Jika sig. > 0,05 maka data Berdistribusi normal
- 2) Jika sig. <0,05 maka data tidak Berdistribusi normal

# **3. Uji Homogenitas Data**

Setelah data berdistribusi normal, selanjutnya dilakukan uji homogenitas varians. Uji homogenitas dimaksudkan untuk memperlihatkan bahwa dua atau lebih kelompok data berasal dari populasi yang memiliki varians yang sama. Uji yang digunakan adalah uji varians terbesar dibandingkan varians terkecil menggunakan tabel F. Pada tahap signifikansi yang digunakan adalah α=5%.

Hipotesis yang akan diuji sebagai berikut:

 $H_0$ : sampel berasal dari populasi yang variansinya homogen

Ha : sampel berasal dari populasi yang variansinya tidak homogen Langkah-langkah penyajiannya sebagai berikut:

a. Menghitung varians terbesar dan varians terkecil

$$
F_{hitung} = \frac{Various\ terbesar}{Varians\ terkecil}
$$

- b. Membandingkan nilai *Fhitung* dengan nilai *FTabel* Db pembilang  $=$  n-1 (untuk varians terbesar) Db penyebut  $= n-1$  (untuk varians terkecil)
- c. Taraf signifikan  $(\alpha) = 5\%$
- d. Kriteria pengujian

Jika  $F_{hitung} > F_{tablel}$  maka tidak homogen.

Jika  $F_{hituna} \leq F_{tablel}$  maka homogen.

# **4. Uji homogenitas Menggunakan SPSS 21** *For Windows*

- a. Pemasukan data ke SPSS
	- 1) Buka lembar kerja baru klik *View – New – Data*
	- 2) Menampilkan data view untuk mempersiapkan mengisi data nilai siswa
- b. Mengisi data

Langkah selanjutnya adalah menampilkan *Variable View* untuk mempersiapkan pemasukan nama dan *Properti Variable*.

- c. Menyimpan data
	- 1) Dari menu utama SPSS pilih menu *File – Save As*
	- 2) Berikan nama file untuk keseragaman berikan nama *Homogenitas* dan tempatkan file pada tempat yang dikehendaki
- d. Mengolah data
	- 1) Klik menu *Analyze – Compare Means – One way Anova*.
	- 2) Lalu pindahkan nilai pada kotak *Dependen List* dan faktor ke kotak *Factor*.
	- 3) Klik tombol *Option*
	- *4)* Pada *Statistics* pilih *Deskriptive* dan *Homogenity of variance test*
	- 5) Pada *Missing Value* pilih *Exclude cases analysis by analysis*
	- 6) Klik *Continue*
	- 7) Klik *OK*
- e. Menyimpan hasil output

Analisis homogen

- 1) Nilai Sig. atau signifikansi atau nilai probabilitas < 0,05 data berasal dari populasi yang mempunyai varians tidak serupa (Tidak Homogen)
- 2) Nilai Sig. atau signifikansi atau nilai probabilitas > 0,05 data berasal dari populasi yang mempunyai varian serupa (Homogen)

## **5. Rata-rata (Mean)**

Kualifikasi hasil belajar yang diperoleh peserta didik dapat diketahui melalui rata-rata yang dirumuskan dengan:

$$
\bar{\mathbf{x}} = \frac{\sum f_i x_i}{\sum f_i}
$$

Keterangan:

 $\bar{x}$  = nilai rata-rata (mean)

 $\sum f_i x_i$  = jumlah hasil perkalian anatara masing-masing data dengan frekuensinya

 $\sum f_i =$ jumkah data

### **6. Median**

Median merupakan nilai yang membagi distribusi frekuensi ke dalam dua bagian yang sama besar. Dengan demikian median membagi distribusi frekuensi sebesar 50% ke atas dan 50% ke bawah. Median data tunggal yang seluruh nilainya berfrekuensi hanya satu untuk menghitung median data tunggal yang seluruh nilainya berfrekuensi hanya satu digunakan rumus:

$$
N=2n+I
$$

Keterangan:

 $N =$  Jumlah frekuensinya

n = bilangan genap/ ganjil

 $I = bilangan tetap$ 

### **7. Rata-rata dan Menggunakan SPSS 21** *For Windows*

Langkah yang digunakan untuk mengetahui rata-rata standar deviasi dan variasi dengan menggunakan SPSS 21 power Windows sebagai berikut:

- a. Pemasukan data ke SPSS
	- 1) Buka lembar kerja baru klik *File – New - Data*
- 2) Kemudian menampilkan *Data View* untuk mempersiapkan pemasukan nilai siswa
- b. Mengisi data

Langkah selanjutnya adalah menampilkan *Variable View* untuk mempersiapkan pemasukan nama dan *Properti variable*.

- c. Menyimpan data
	- 1) Dari menu utama SPSS pilih menu *File – Save As*
	- 2) Berikan nama file untuk keseragaman dengan nama rata-rata median modus dan tempatkan file pada tempat yang dikehendaki.
- d. Mengolah Data
	- 1) Klik menu *Analiyze – Descriptive Statistics - Explore*
	- 2) Selalu pindahkan nilai pada kotak *Dependen List* dan kelompok ke kotak *Factor List*.
	- 3) Lalu klik *Plots –* Klik √ pada *Normality plots with tests*
	- 4) Kemudian klik *Continue*
	- 5) Klik *OK*
- e. Menyimpan hasil output
	- **8. Uji T**

Uji t digunakan untuk menguji hipotesis antara satu variabel bebas dengan pengambilan keputusan bandingkan nilai  $f_{hitung}$  dengan  $f_{label}$  dengan taraf signifikansi α=5% dengan  $df = n - I$  jika  $t_{table} \leq t_{hitung} \leq t_{table}$ . Maka H<sub>o</sub> diterima dan H<sup>a</sup> ditolak dengan diterimanya Ha berarti terdapat pengaruh yang signifikan.

### **9. Uji T Menggunakan SPSS 21** *For Windows*

Langkah-langkah dalam menganalisis data menggunakan program SPSS:

- a. Buka program SPSS
- b. Pada halaman SPSS yang terbuka, klik *Variable View* selanjutnya membuat variabel langkah sebagai berikut:
	- 1) Pada kolom *Name* baris pertama ketikan pretest
	- 2) Pada kolom *Name* baris kedua ketikan post test
- c. Langkah selanjutnya memasukkan data di halaman *Data View,* dengan ini kita klik tab *Data View* isikan data pada variabel Pretest dan Post test.
- d. Selanjutnya melakukan analisis data, pada menu bar klik *Analyze – Compare Means – Paired Sample T Test*
- e. Kemudian terbuka kotak dialog *paired sample t* test. Pindahkan variabel pretest ke kolom pirate variables dengan cara klik variabel pretest kemudian klik tombol tanda penunjuk. Selanjutnya pindahkan variabel *Posttest* ke kolom *Paired Variables* dengan cara yang sama.
- f. Klik *OK*

# **I. Prosedur Penelitian**

Penelitian memerlukan yang namanya prosedur penelitian agar penelitian tersusun secara sistematis :

- 1. Tahap pra lapangan
	- a. Mendatangi sekolah untuk pertama kali walaupun hanya sekedar survei
	- b. Menyusun proposal penelitian
	- c. Mengajukan proposal dengan dosen pembimbing.
	- d. Mengajukan judul ke jurusan PGMI dan memohon persetujuan judul (menunggu ACC)
- 2. Tahap persiapan
	- a. Mengadakan seminar proposal penelitian bertujuan untuk mengetahui kekurangan dan menerima masukan.
	- b. Memohon surat izin melaksanakan riset, yang diperoleh dari Fakultas untuk melakukan penelitian, kemudian diserahkan kepada Kepala Sekolah SDN Banyu Tajun Dalam yang berlokasi di Desa Banyu Tajun Dalam,

Kecamatan Sungai Pandan, Kabupaten Hulu Sungai Utara, Provinsi Kalimantan Selatan.

- c. Menyiapkan instrumen penelitian
- 3. Tahap pelaksanaan

Pada tahap ini peneliti melakukan riset atau terjun langsung kelapangan yang bertempat di SD Negeri Banyu Tajun Dalam yang berlokasi di Desa Banyu Tajun Dalam, Kecamatan Sungai Pandan, Kabupaten Hulu Sungai Utara, Provinsi Kalimantan Selatan. Hal yang harus dipastikan sebelumnya adalah :

- a. Menghubungi kepala sekolah
- b. Mengumpulkan data dan juga menganalisis data tentang objek yang akan diteliti.
- c. Konsultasi dengan dosen pembimbing akademik.
- 4. Tahap penyusunan laporan

Pada tahap ini adalah seorang peneliti menulis hasil dan laporan tentang penelitian yang telah dilakukan.